Mediascripting on the Web (CSC 195 2014F) : EBoards

# **CSC 195 2014S, Class 02: Math with Images: An Introduction to psaifr**

*Overview*

- **•** Preliminaries.
	- Admin.
- Thinking About Git and GitHub.
- Project overview.
- A Short Intro to PsAiF/R.
	- $\circ$  Primary Scheme procedures.
	- Building image functions.
- Lab.

### **Preliminaries**

#### **Admin**

- Yes, there were some interesting Git issues. And we'll learn a bit from looking at them.
- I'd encourage you to attend Friday's CS table.
- Given how my semester has started, it seems unlikely that I'll be able to get readings done for very many classes.
	- But I will try to set up some appropriate lab experiences.
- First- and Second-year students: The TC Corps is recruiting! Ask one of the TCCs (Christine, Hannah, Tyler, and Sydney, I think).
- Assignments:
	- Assignment 3: PsAIF/R
	- $\circ$  Read something on the Web about Processing.

### **Fun with Git and GitHub**

### **Project overview**

## **PsAiF/R**

#### **Primary Scheme procedures**

### **Building image functions**

## **Lab**

Copyright (c) 2014 Samuel A. Rebelsky.

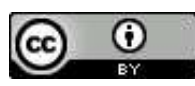

This work is licensed under a [Creative Commons Attribution 3.0 Unported License.](http://creativecommons.org/licenses/by/3.0/) To view a copy of this license, visit <http://creativecommons.org/licenses/by/3.0/> or send a letter to Creative Commons, 543 Howard Street, 5th Floor, San Francisco, California, 94105, USA.